## ●迷惑メール設定参考資料 (2020.3.25現在)

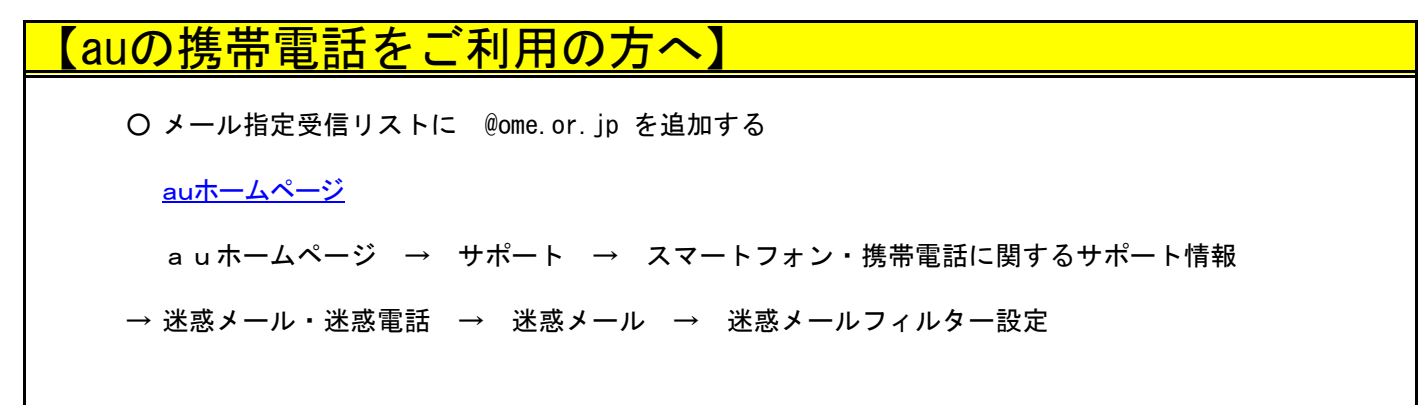

※上記の設定をしてもメールが届かない場合は、恐れ入りますがお近くのauショップにお問い合わせください。

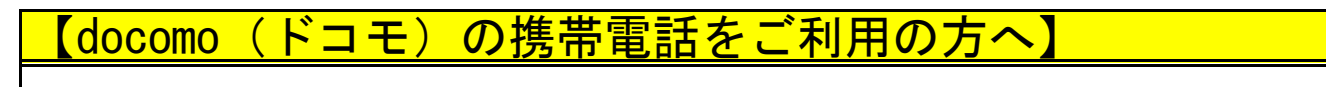

○ 宛先指定受信リストに @ome.or.jp を追加する

docomoホームページ

docomoホームページ → お客様サポート →

→ 迷惑メールや迷惑電話の対策 迷惑メールでお困りの方へ → 詳細情報 受信リスト/拒否リスト設定

※上記の設定をしてもメールが届かない場合は、恐れ入りますがお近くのドコモショップにお問い合わせください。

## 【softbank(ソフトバンク)の携帯電話をご利用の方へ】

○ 宛先指定受信リストに @ome.or.jp を追加する

softbankホームページ

softbankホームページ → スマートフォン携帯電話 → サポート → メール関連 →

→ 迷惑メールの対策 → 迷惑メールフィルターの設定

※上記の設定をしてもメールが届かない場合は、恐れ入りますがお近くのソフトバンクショップにお問い合わせください。